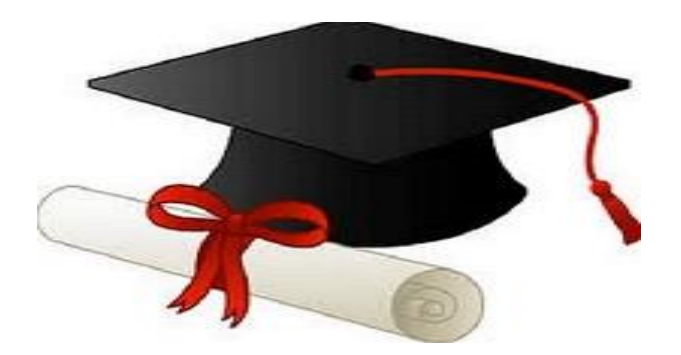

\*\*\*\*\*\*

مدونة المناهج السعودية [https://eduschool40.blog](https://eduschool40.blog/) الموقع التعليمي لجميع المراحل الدراسية في المملكة العربية السعودية

\*\*\*\*\*

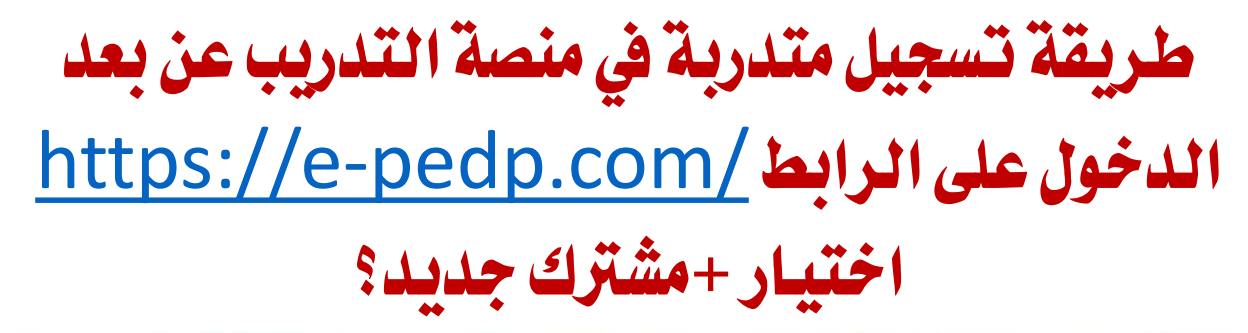

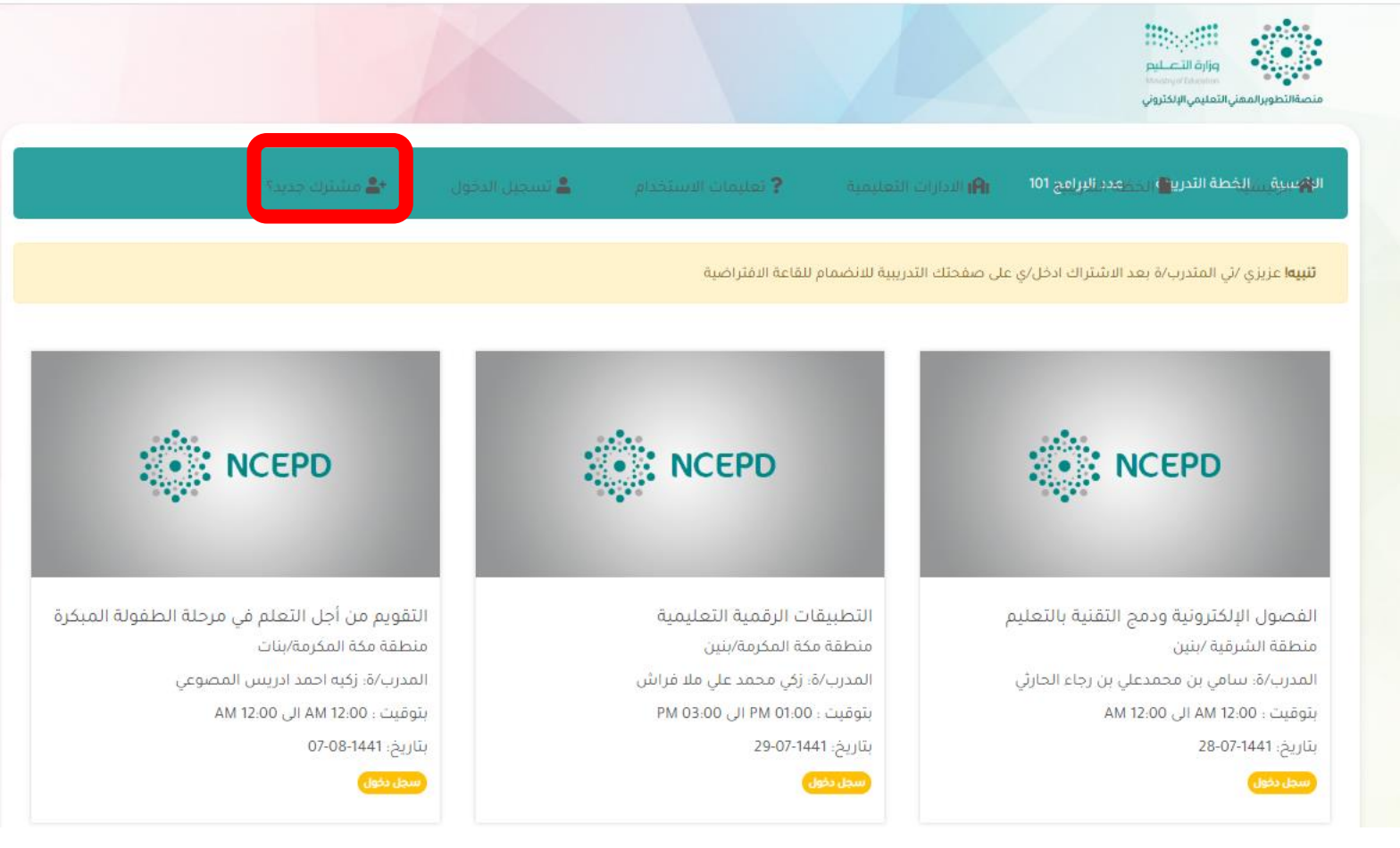

## تعبئة البيانات المللوبة ثم النقر على اشترك الان

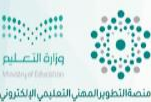

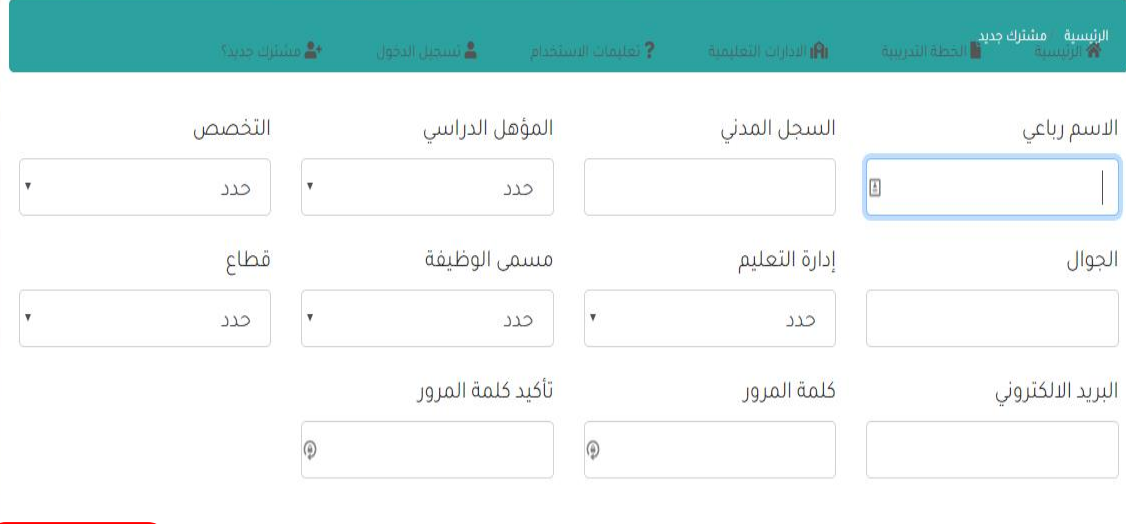

معصدي التطوير المهني التعليمي الإلكتروني

يتمتع المعهد الوطني للتطوير المهني التعليمي، بالشخصية الاعتبارية المستقلة، استقلالا ماليا وإداريا، ويرتبط بوزير التعليم، ويرأس مجلس إدارته. ويمثلك علاقات واسعة ومتشعبة من الشراكات والتحالفات العالمية والمحلية، ويثبنى صناعة مفهوم نموذجي متطور للتطوير المهني المحترف، ويدعمه من خلال بناء منظومة فاعلة للتطوير المهني تعمل على الارتقاء النوعي بمستوى أداء المعلم والقيادة التعليمية، من خلال تنظيم عمليات التطوير المهني وفق منعجية علمية فاعلة، لضمان حدوث نمو معني مستمر يستند إلى معايير معنية محددة. ويلبي احتياجات المدرسة كمجتمع معني تعلمي، ويبني كفاءتها الذاتية، ويحقق مستوى عال من تحصيل الطلاب.

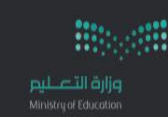

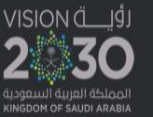

اشترك الان<br>.

### النقر على ايقونة الرئيسية الستعراض الربامج

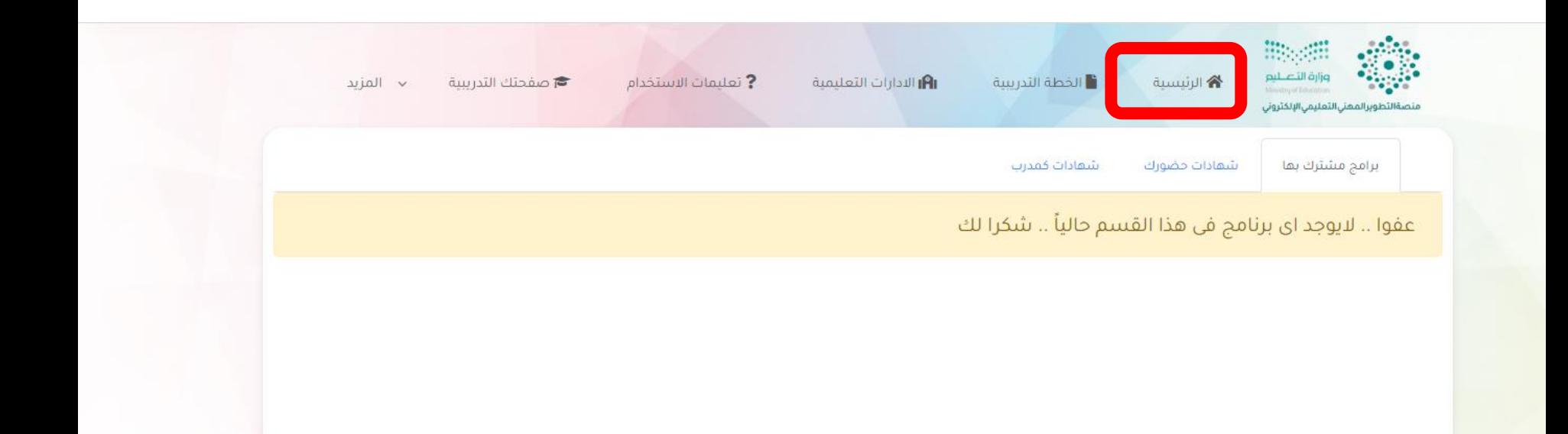

#### معته الله عند المعنى التطوير المعني الألكتروني

يتمتع المعهد الوطني للتطوير المهني التعليمي، بالشخصية الاعتبارية المستقلة، استقلالا ماليا وإداريا، ويرتبط بوزير التعليم، ويرأس مجلس إدارته، ويمتلك علاقات واسعة ومتشعبة من الشراكات والتحالفات العالمية والمحلية، ويتبنى صناعة مفهوم نموذجي متطور للتطوير المهني المحترف، ويدعمه من خلال بناء منظومة فاعلة للتطوير المعني تعمل على الارتقاء النوعي بمستوى أداء المعلم والقيادة التعليمية، من خلال تنظيم عمليات التطوير المعني وفق منهجية علمية فاعلة، لضمان حدوث نمو معني مستمر يستند إلى معايير معنية محددة، ويلبي احتياجات المدرسة كمجتمع معني تعلمي، ويبني كفاءتها الذاتية، ويحقق مستوى عال من تحصيل الطلاب.

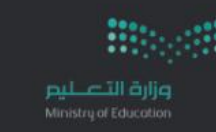

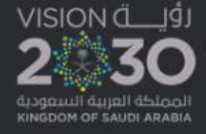

## التسجيل من ايقونة اشترك الان في البرنامج المرغوب

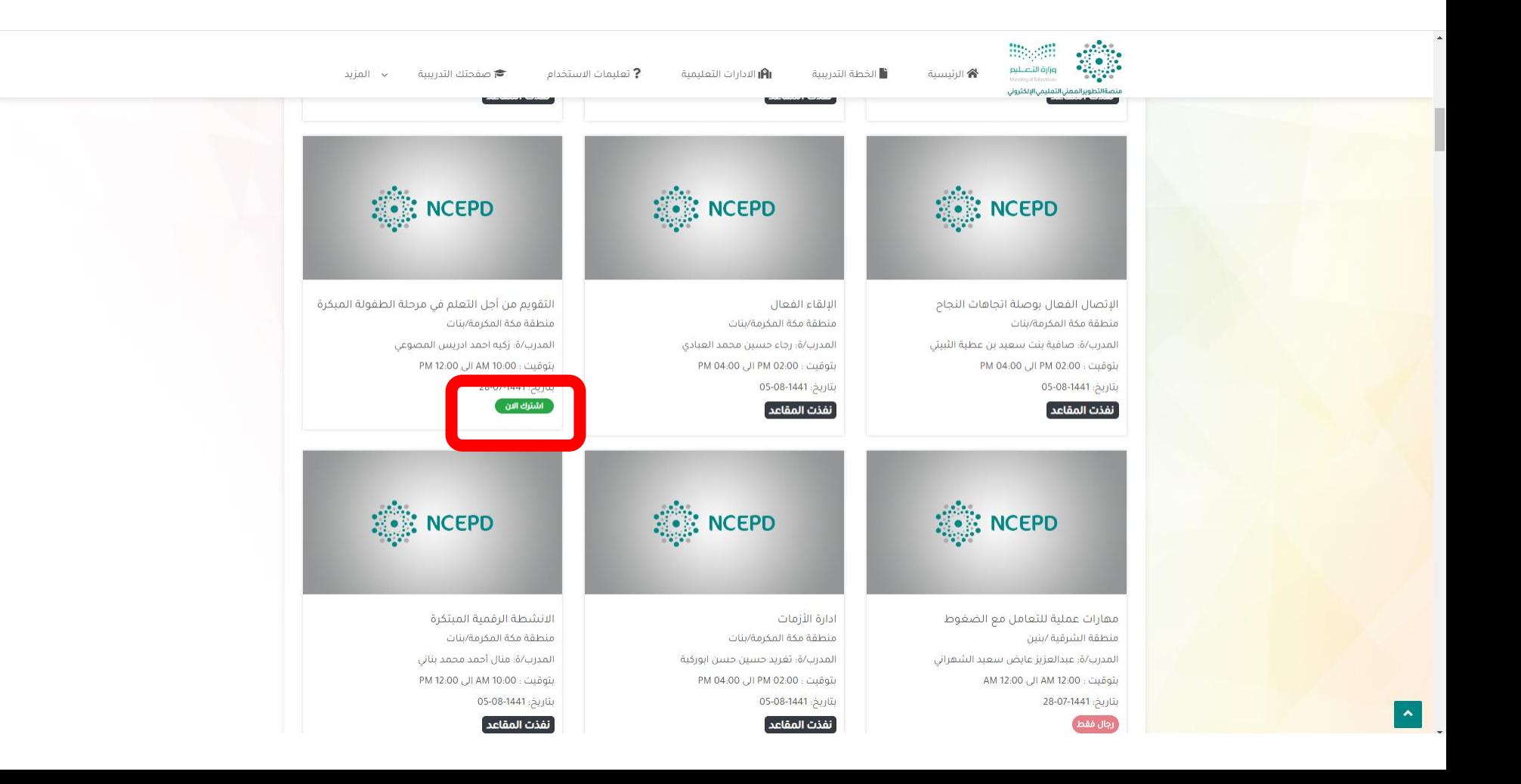

# بعد التسجيل سيظهر البرنامج في قـائمة بـرامج مشترك بها<br>وستظهر روابط الدخول على القـاعـات الافتراضية لكل يوم

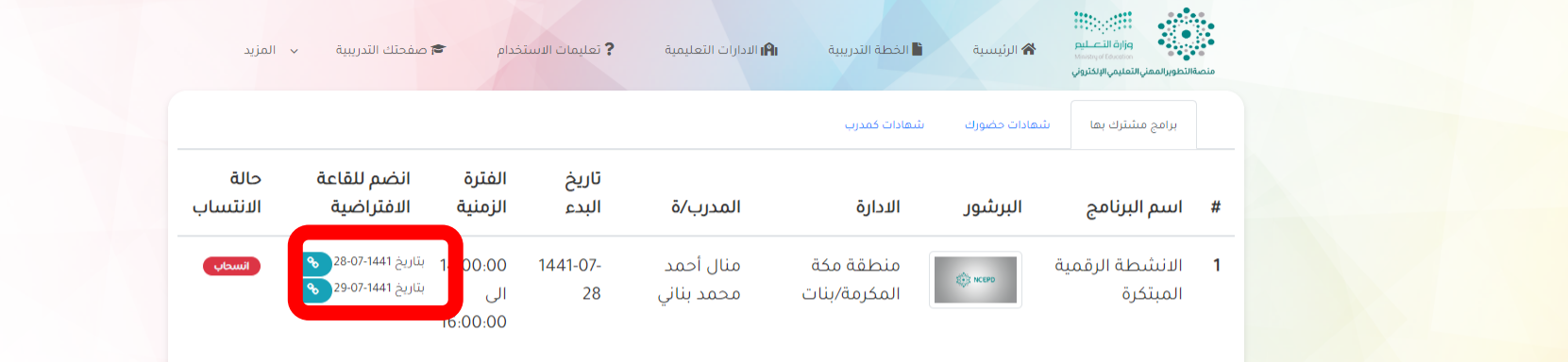

#### صفحة التفرير المهني التعليمي الإلكتروني

يتمتع المعهد الوطني للتطوير المهني التعليمي، بالشخصية الاعتبارية المستقلة، استقلالا ماليا وإداريا، ويرتبط بوزير التعليم، ويرأس مجلس إدارته، ويمتلك علاقات واسعة ومتشعبة من الشراكات والتحالفات العالمية والمحلية، ويتبنى صناعة مفهوم نموذجي متطور للتطوير المهني المحترف، ويدعمه من خلال بناء منظومة فاعلة للتطوير المهني تعمل على الارتقاء النوعي بمستوى أداء المعلم والقيادة التعليمية، من خلال تنظيم عمليات التطوير المهني وفق منهجية علمية فاعلة، لضمان حدوث نمو معني مستمر يستند إلى معايير معنية محددة، ويلبي احتياجات المدرسة كمجتمع معني تعلمي، ويبني كفاءتها الذاتية، ويحقق مستوى عال من تحصيل الطلاب.

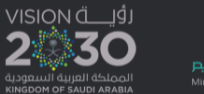

@ جديع الحقوق محفوظ منصمة التطوير المهني التعليمي الإلكتروني

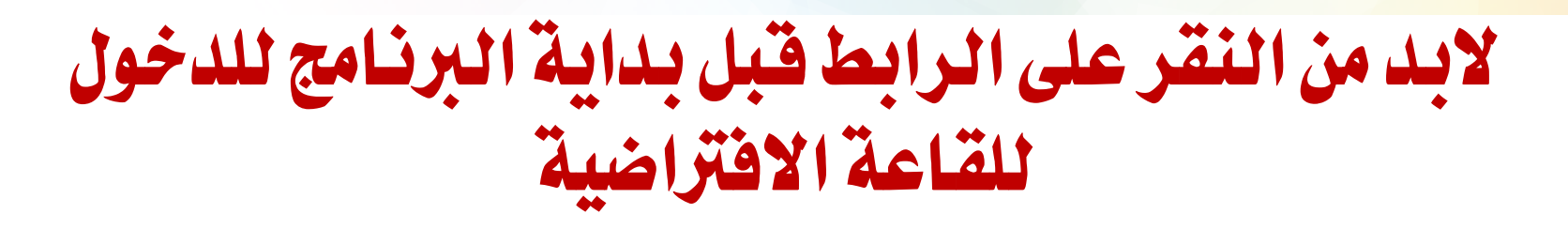

#### الدخول من الجوال بنفس الخطوات مع اختلاف بسيط في ترتيب الشاشة

 $\Box$   $\hat{z}$   $\equiv$ 

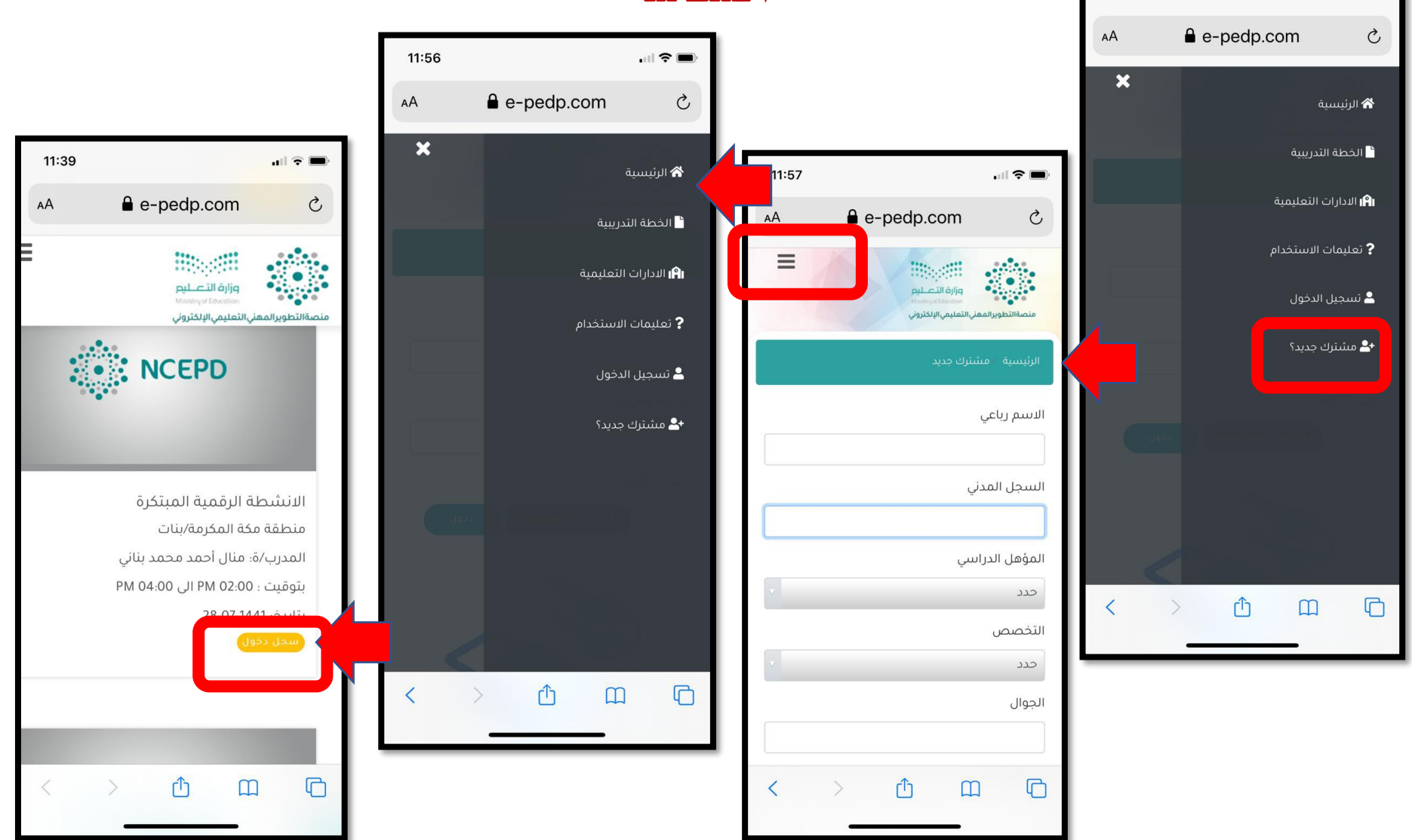